## Your start with mantau

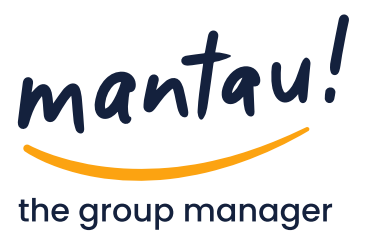

The mantau apps are available in the **Play Store, the App Store – and on the web at app.mantau.de**. Registration takes just a few steps.

Then simply use mantau on any device, even in parallel. The content is synchronized everywhere.

mantau groups have members and functions. And per group, a group administrator can activate/deactivate the functions "Messages", "Events", "Files", "Requests" and "Forms". So each group gets what it needs.

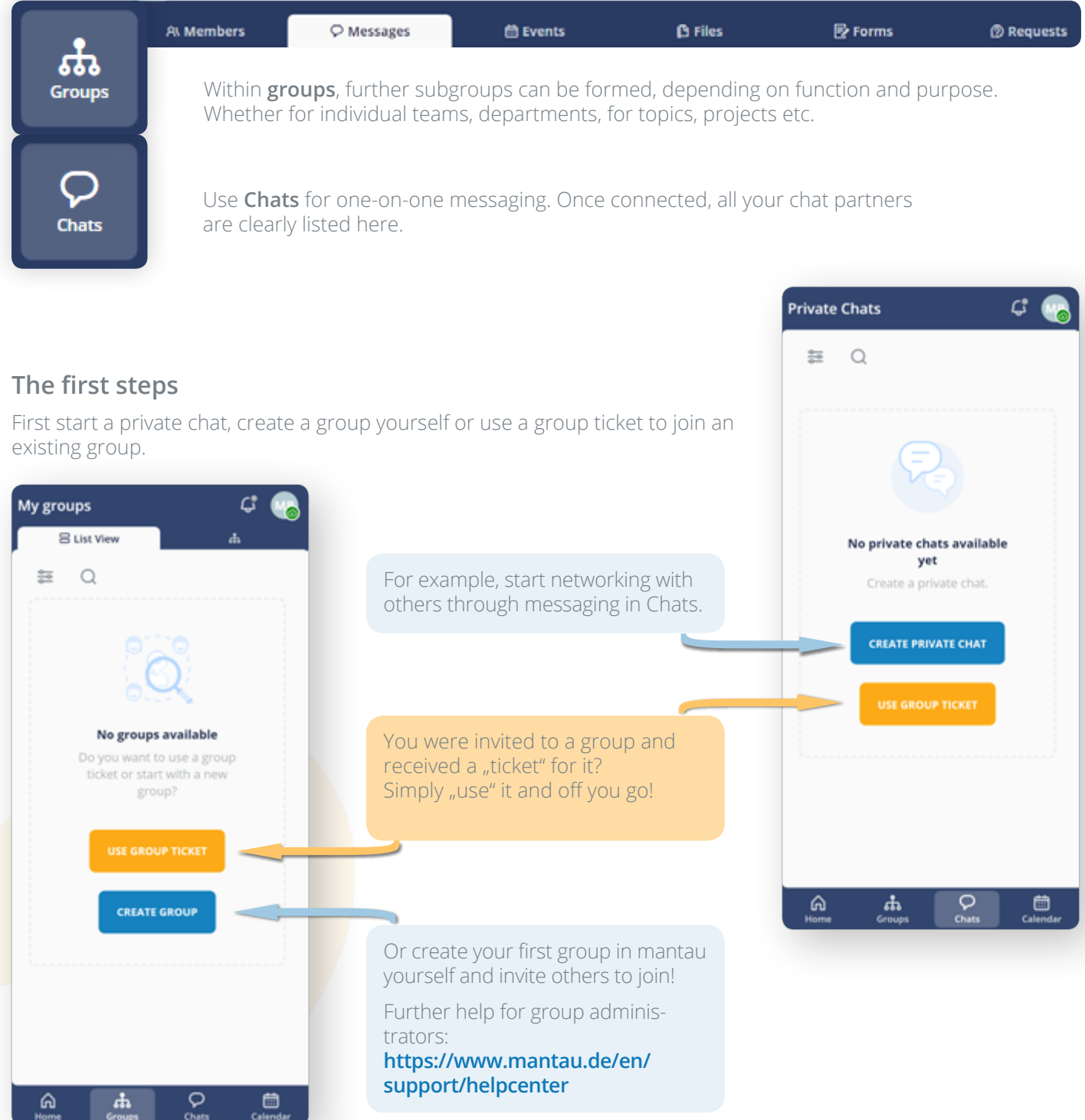

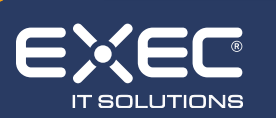

 $\sim$  +49 (0) 26 23 / 987 977 • [info@mantau.de](mailto:info%40mantau.de?subject=Wir%20haben%20Fragen%20zu%20mantau) • [mantau.de](http://www.mantau.de) EXEC IT Solutions GmbH • Ransbach-Baumbach • Berlin

Ĥ **[Android](https://play.google.com/store/apps/details%3Fid%3Dde.exec.mantau%26gl%3DDE)** á **[iOS](https://apps.apple.com/de/app/mantau/id1588366390)**  $\Box$ **[Web](https://www.mantau.de/login)**

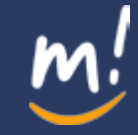

## Key functions at a glance

## **"All my groups"**

The page lists the latest message of each group, sorted by topicality. The essential functions of these page are described below.

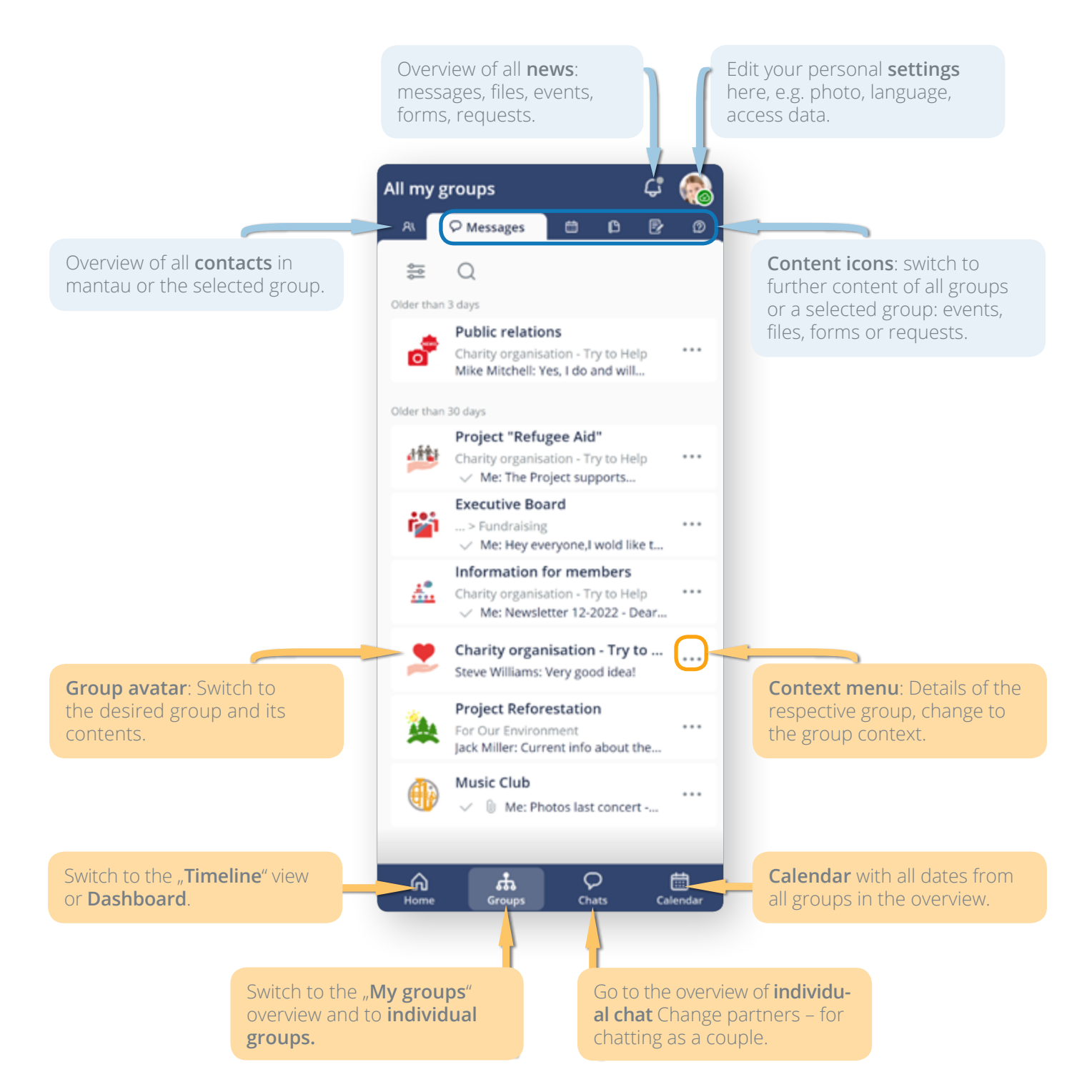

## **Would you like to create and administer your own groups?**

You can get further help here: **<https://www.mantau.de/en/support/helpcenter>**

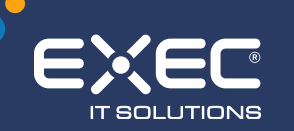

 $\leftarrow$  +49 (0) 26 23 / 987 977 • [info@mantau.de](mailto:info%40mantau.de?subject=Wir%20haben%20Fragen%20zu%20mantau) • [mantau.de](http://www.mantau.de) EXEC IT Solutions GmbH • Ransbach-Baumbach • Berlin

Ñ **[Android](https://play.google.com/store/apps/details%3Fid%3Dde.exec.mantau%26gl%3DDE)** Ć **[iOS](https://apps.apple.com/de/app/mantau/id1588366390) [Web](https://www.mantau.de/login)**

 $\Box$ 

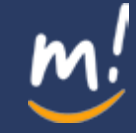

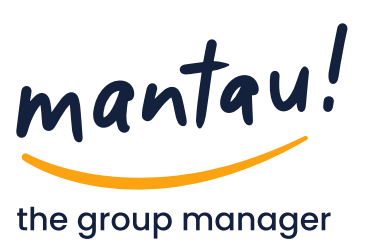